Муниципальное бюджетное учреждение дополнительного образования «Районный Центр дополнительного образования»

Принята на заседании Педагогического совета Протокол №1 От 01.09.2023

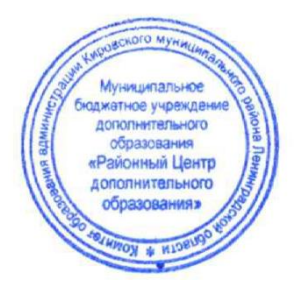

Утверждена: Директор МБУДО «РЦДО» String Бойцова Е.В. Приказ №010901 01.09.2023 г.

Дополнительная общеразвивающая программа технической направленности **Мультстудия «Кадр. Технология создания мультфильма»** *(модульная, стартовый, базовый уровень)*

> Возраст детей: 7-9 лет Срок реализации программы: 1 год Автор – составитель: педагог дополнительного образования Осокина И.В.

 г. Кировск 2023

# Оглавление

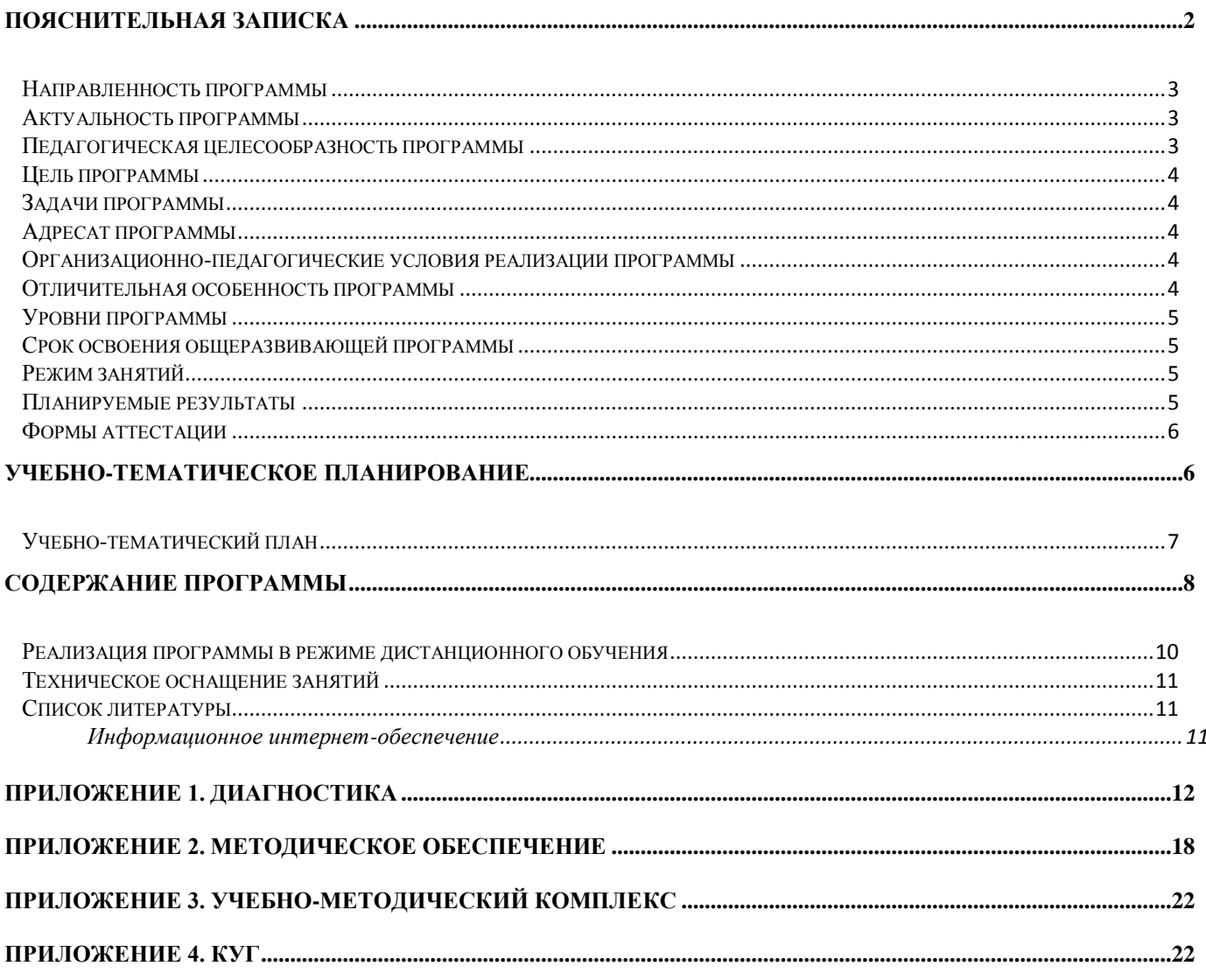

# Пояснительная записка

<span id="page-1-0"></span>Дополнительная общеразвивающая программа Мультстудия «Кадр. Технология создания мультфильма» разработана на основе:

Федеральный закон от 29 декабря 2012 года № 273-ФЗ «Об образовании в Российской Федерации»;

Приказ Министерства просвещения Российской Федерации от 9 ноября 2018 года № 196 «Об утверждении Порядка организации и осуществления образовательной деятельности по дополнительным общеобразовательным программам»;

Распоряжения Правительства Российской Федерации от 31 марта 2022 г. №678-р «Об утверждении Концепции развития дополнительного образования детей до 2030 года»;

Письмо Министерства образования и науки Российской Федерации от 18 ноября 2015 г. № 09-3242 «О направлении информации «Методические рекомендации по проектированию дополнительных общеразвивающих программ»;

Письмо Комитета общего и профессионального образования Ленинградской области от 01.04.2015 г. № 19-1969/15-0-0 «О методических рекомендациях по разработке и оформлению дополнительных общеразвивающих программ различной направленности»;

• Методические рекомендации для региональных, муниципальных органов управления дополнительным образованиям и организаций дополнительного образования по обеспечению доступности услуг организациями дополнительного образования для детей с различными образовательными потребностями и возможностями (в том числе с ограниченными возможностями здоровья и инвалидами, одаренными, находящимися в трудной жизненной ситуации);

• Федеральный проект «Успех каждого ребёнка» национального проекта «Образование», утвержденного президиумом Совета при Президенте Российской Федерации по стратегическому планированию и национальным проектам (протокол от 18 марта 2019 года № 3);

• Порядок применения организациями, осуществляющими образовательную деятельность, электронного обучения, дистанционных образовательных технологий при реализации образовательных программ, утвержденным приказом Министерства образования и науки Российской Федерации от 23 августа 2017 г. № 816 (зарегистрирован Министерством юстиции Российской Федерации 18 сентября 2017 г., регистрационный № 48226);

• Санитарно-эпидемиологические требования к организациям воспитания и обучения, отдыха и оздоровления детей и молодежи» (утверждены постановлением Главного государственного санитарного врача Российской Федерации от 28.09.2020 года № 28).

Программа Мультстудии «Кадр» является модифицированной, и предлагает комплексное освоение известных технологий в процессе создания мультипликационного фильма. Программа разработана на основе :

-Иткин В.В. Карманная книга мультжюриста. Учебное пособие для начинающих мультипликаторов. Детская киностудия «Поиск» / В. Иткин. – Новосибирск, 2006;

### <span id="page-2-0"></span>**Направленность программы**

Техническая

#### <span id="page-2-1"></span>**Актуальность программы**

С самых ранних лет ребенок оказывается вовлеченным в мир разнообразных экранных искусств. Однако наиболее понятным и интересным видом искусства для ребенка является мультипликация. Мультфильмы компенсируют. то, что по каким то причинам недостает ребенку для удовлетворения его потребностей. Мультипликация представляет собой сложный и многоструктурный процесс, построенный на объединении областей нескольких видов искусств и техники. Положительное воздействие анимации может стать прекрасным развивающим пособием для раскрепощения мышления и творческого потенциала ребенка.

#### <span id="page-2-2"></span>**Педагогическая целесообразность программы**

В процессе реализации программы учащиеся овладевает компетенциями, которые в дальнейшем помогут им активно применять их в организации своей учебной, социальной и общественной деятельности.

Программа предполагает работу над индивидуальными и коллективными проектами на занятиях. Каждый учащийся любого уровня подготовки и способностей в процессе обучения чувствует себя важным звеном общей цепи (системы), от которого зависит исполнение коллективной работы в целом. Доля ответственности каждого учащегося в этом процессе очень значима, и учащийся, осознавая эту значимость, старается исполнить свою часть работы достойно, что способствует формированию чувства ответственности и значимости каждого участника школьного коллектива.

#### Современные **образовательные технологии, применяемые в программе:**

- o технологии дистанционного обучения;
- o разноуровневого обучения
- o информационно-коммуникативные технологии;
- o здоровьесберегающие технологии;
- o проектная технология;
- o технологии развивающего, личностно-ориентированного обучения.

#### <span id="page-3-0"></span>**Цель программы**

Формирование технических, познавательных, творческих способностей ребенка через приобщение к миру мультипликации и создание мультфильмов.

#### <span id="page-3-1"></span>**Задачи программы**

#### **Обучающие:**

**-** организовать образовательный процесс, способствующий формированию знаний, умений, навыков, информационной и алгоритмической культуры мультипликации;

-обучить основам мультипликации (рисованная, пластилиновая, предметная, анимация с сыпучими материалами);

-обучить понятиям компьютерной анимации и основам работы в программе MOVIE MAKER, Adobe Flash, Adobe Photoshop;

-научить ориентироваться во всём многообразии компьютерных изображений и методов их обработки;

-обучить создавать собственные графические изображения и небольшие анимационные фильмы;

Сформировать навыки работы с ПК и цифровым фотоаппаратом.

### **Развивающие:**

-развить воображение, аналитическое мышление, наблюдательность, чувство прекрасного, творческую фантазию, способность видеть движение в составных частях;

-развить мелкую моторику рук;

-развить навыки самостоятельной работы с компьютером и фотоаппаратом.

Условия реализации программы.

## **Воспитательные:**

-воспитать у детей стремления выразить свои творческие способности в мультипликации;

-воспитать аккуратность и собранность в самостоятельной работе при выполнении заданий;

-воспитать эстетический вкус и культуру зрительского восприятия

-воспитать дисциплину проектной деятельности, в том числе умения планировать свою деятельность, работать в коллективе; установки на позитивную социальную деятельность в информационном обществе, недопустимости действий, нарушающих права и законные потребности граждан.

#### <span id="page-3-2"></span>**Адресат программы**

Программа предназначена для детей в возрасте от 7 до 9 лет. В учебные группы принимаются все желающие без специального отбора. На начальном этапе освоения программы базовые знания не требуются.

Количество человек в группе: 12 человек.

# <span id="page-3-3"></span>**Организационно-педагогические условия реализации программы**

# **Форма обучения**: очная.

<span id="page-3-4"></span>**Форма организации образовательной деятельности учащихся**: Индивидуальная. Фронтальная. Индивидуально-групповая.

# **Формы проведения занятий:**

аудиторные: учебное занятие, защита мини-проекта.

внеаудиторные: просмотр мультфильмов в домашних условия по рекомендованному списку.

# **Отличительная особенность программы**

Использование интегрированных занятий, сочетающих приобретение новых знаний и умений в области мультипликации позволяет качественно сформировать предметные навыки и изучение новых компьютерных технологий. Поддерживать на высоком уровне познавательный интерес учащихся, готовность к творческой деятельности.

#### <span id="page-4-0"></span>**Уровни программы**

### *Стартовый уровень:*

Предполагает использование и реализацию общедоступных и универсальных форм организации материала, минимальную сложность предлагаемого для освоения содержания программы. В данной программе стартовый уровень специализируется на знакомстве

с основами компьютерной графики и анимации. На этом уровне учащиеся получают мотивацию для дальнейших занятий по техническому творчеству на более углубленном уровне.

### *Базовый уровень:*

Предполагает использование и реализацию таких форм организации материала, которые допускают освоение специализированных знаний и языка, гарантированно обеспечивают трансляцию общей и целостной картины. В данной программе освоение программного материала базового уровня предполагает получение учащимися специализированных знаний в области компьютерной графики и анимации.

#### <span id="page-4-1"></span>**Срок освоения общеразвивающей программы**

1 год обучения 68 ч.

### <span id="page-4-2"></span>**Режим занятий**

Продолжительность одного занятия: 45 минут Количество занятий в неделю: 2 (по 2 занятия 1 раз в неделю) Количество учебных часов в неделю: 2 Количество за учебный год: 68 часов

#### <span id="page-4-3"></span>**Планируемые результаты**

### **Личностные:**

К концу обучения по данной программе учащийся способен:

- Выражать своё отношение к мультипликационному фильму;
- Рассказать о герое мультфильма, его характере, поступках;
- Понимать причины успеха/неуспеха в учебной деятельности

#### **Метапредметные:**

К концу обучения по данной программе учащийся способен:

• Перерабатывать полученную информацию: делать выводы в результате совместной работы всей группы;

• Уметь работать по предложенным инструкциям;

• Уметь излагать мысли, отстаивая свою точку зрения, анализировать ситуацию и самостоятельно находить ответы на вопросы путем логических рассуждений;

• Проводить самоанализ своей деятельности и уметь анализировать работу своих товарищей; **Предметные:**

К концу обучения по данной программе учащийся будет знать:

• Историю компьютерной мультипликации: виды мультфильмов (по жанру, по метражу, по варианту исполнения);

• Правила техники безопасности при работе с материалами и инструментами, необходимыми для создания анимационных проектов;

• Основные принципы работы с цифровым фотоаппаратом и способы сохранения фотографий на компьютер;

• Способы обработки кадров, способы наложения эффектов;

• Иметь представление о технологии создания покадровой анимации, понимая специфику получения движения объекта;

• Знать различные виды декоративного творчества в анимации (рисунок, лепка, природный и другие материалы);

• Свойства пластилина. Процесс создания пластилиновой анимации;

• Основные приемы съемки на цифровой фотоаппарат с помощью штатива. Способы записи звука на компьютер.

Будет уметь:

• Применять на практике полученные знания и работать по образцу;

• Применять различные виды декоративного творчества в анимации (рисунок, лепка, природный и другие материалы);

• Реализовывать творческий замысел;

• Уметь изготавливать эскизы декораций, используя теоретические знания, полученные в процессе изучения программы;

• Анализировать, планировать предстоящую практическую работу с помощью, осуществлять контроль качества результатов собственной практической деятельности.

#### <span id="page-5-0"></span>**Формы аттестации**

Способы проверки ожидаемых результатов могут быть:

· Текущий контроль, промежуточная аттестация.

· Порядок осуществления текущего контроля и промежуточной аттестации учащихся регламентируется Положением о проведении промежуточной аттестации учащихся и осуществления текущего контроля их успеваемости.

Проводимая диагностика способствует:

· Обеспечению положительной мотивации для изобразительной деятельности ребенка;

· Дальнейшему увеличению объёму знаний в изучаемой области;

· Формированию адекватной самооценки у учащегося.

Оценка и контроль результатов освоения программы осуществляется 3 этапа (в начале, середине, конце года).

**Текущий контроль** – текущая диагностика проводится в течение учебного периода в целях:

· контроля уровня достижения учащимися результатов, предусмотренных дополнительной общеразвивающей программой;

· оценки соответствия результатов освоения дополнительных общеразвивающих программ требованиям, определенным в дополнительной общеразвивающей программе;

· проведения учащимся самооценки, оценки его работы педагогическим работником с целью возможного совершенствования образовательного процесса.

**Промежуточный контроль** – промежуточная диагностика (проводится в конце учебного периода). Целями проведения промежуточной аттестации являются:

· объективное установление фактического уровня освоения дополнительной общеразвивающей программы и достижения результатов освоения дополнительной общеразвивающей программы;

· соотнесение этого уровня с требованиями к результатам, определенным в дополнительной общеразвивающей программе; - оценка достижений конкретного учащегося, позволяющая выявить пробелы в освоении им дополнительной общеразвивающей программы и учитывать индивидуальные потребности учащегося в осуществлении образовательной деятельности;

· оценка динамики индивидуальных образовательных достижений, продвижения в достижении планируемых результатов освоения дополнительной общеразвивающей программы.

Срок проведения промежуточной (итоговой) аттестации: май.

<span id="page-5-1"></span>Форма проведения промежуточной аттестации: выставка творческих работ (проектов) и их защита.

#### **Учебно-тематическое планирование**

Учебный план содержит две основные формы занятий: теоретические занятия и практика. Обе формы являются неотъемлемой частью программы и являются необходимыми и достаточными для выполнения поставленных программой целей.

<span id="page-6-0"></span>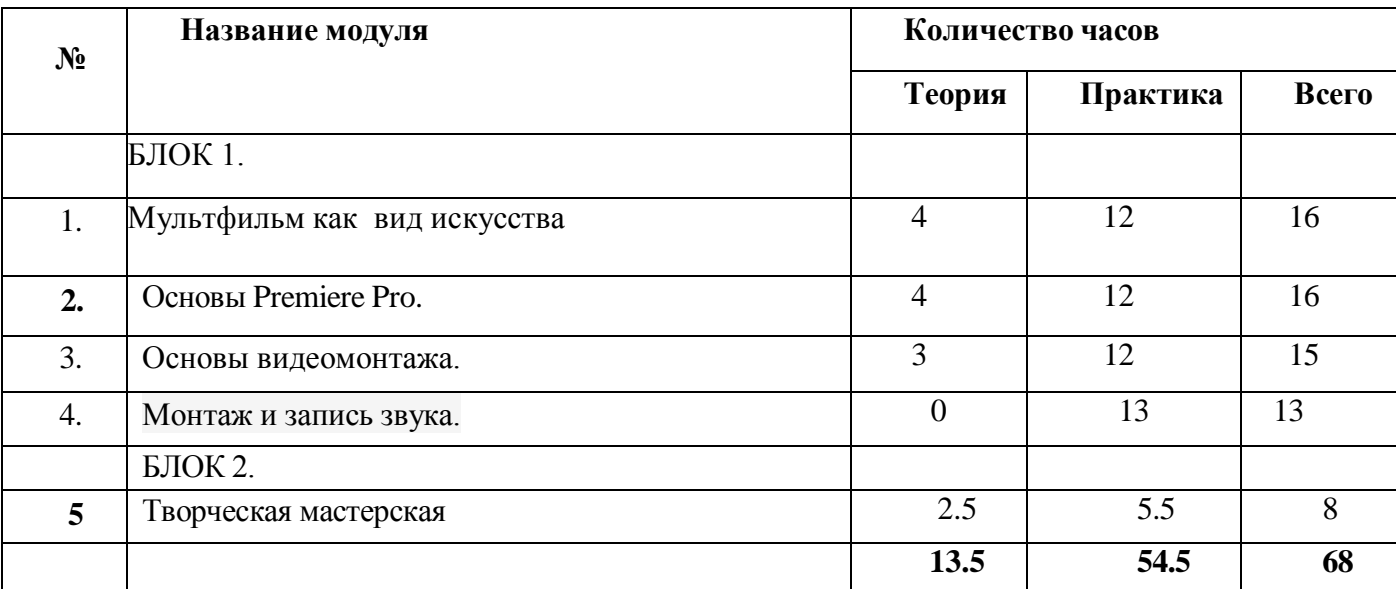

# **Учебный план (по модулям)**

# **Учебно-тематическое планирование**

### **БЛОК 1.**

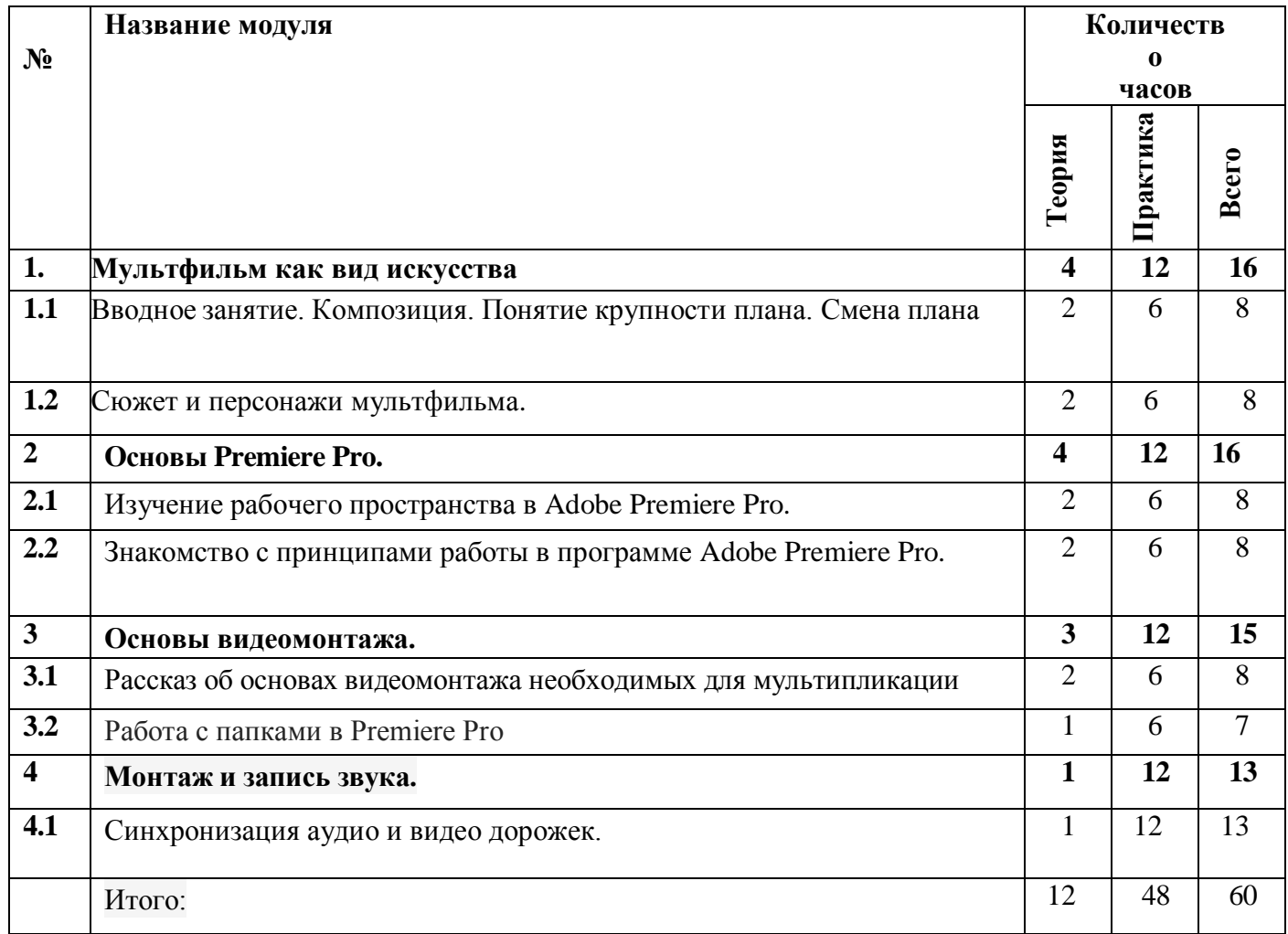

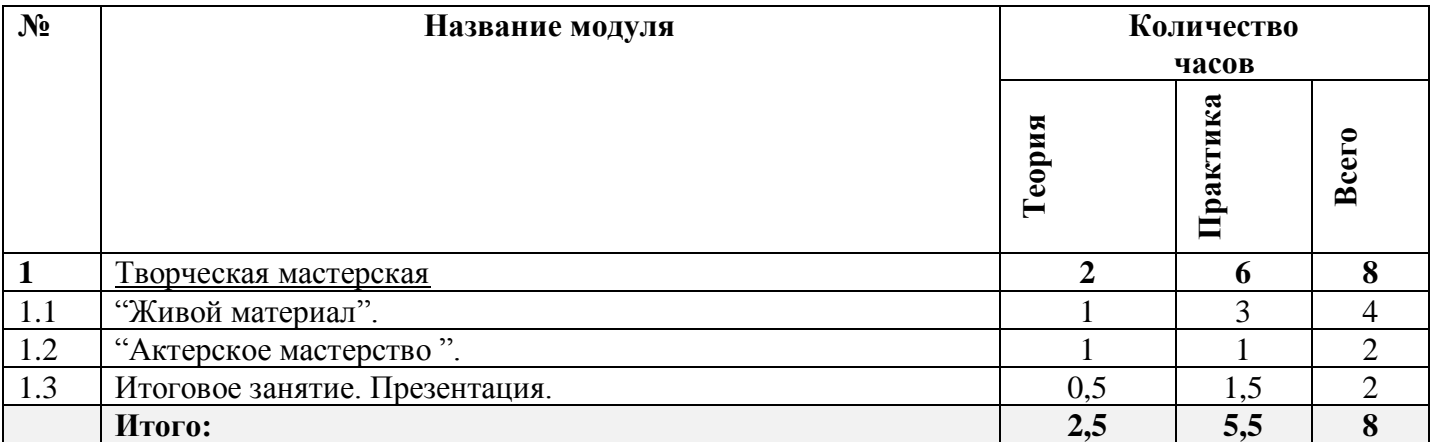

### **Содержание программы**

### <span id="page-7-0"></span>**Блок №1 (60 часов)**

#### **Модуль 1. Мультфильм как вид искусства (16ч)**

*Цель изучения модуля.*

Познакомить учащихся с понятием мультипликация .

### *Ожидаемые результаты освоения модуля*

Владеть основами знаний в области мультипликации. Развитие навыков сотрудничества со сверстниками при групповом и командном творческом взаимодействии; овладение правилами поведения на занятиях

#### *Содержание модуля*

1.1 Вводное занятие. Композиция. Понятие крупности плана. Смена плана. (8ч) Теория

Инструктаж по охране труда и технике безопасности. Введение: цель и задачи учебного года; правила организации рабочего места. Правила поведения и правила безопасности при работе с ПЭВМ. Композиция.

### Практика

Проведение входного мониторинга (собеседование). Организация рабочего места. Обсуждение профессий аниматора и режиссёра анимации. Самостоятельная постановка собственных целей в связи с анимацией на учебный год учащимися. Этюды.

1.2 Сюжет и персонажи мультфильма (8ч)

### Теория.

Понятие сюжета в литературном произведении. Понятие конфликта. Виды конфликта. Каким должен быть персонаж мультфильма. Основные характеристики персонажа. Внешность персонажа, одежда. Понятие «эскиз».

#### Практика.

Отработка навыков написания короткой истории. Составление характеристики любимого мультипликационного героя. Разработка эскиза персонажа.

#### **Модуль 2. Осоновы Premier Pro (16ч)**

*Цель изучения модуля* Познакомить учащихся с технологией монтажа

*Ожидаемые результаты освоения модуля* Формирование представления о технических возможностях монтажа

*Содержание модуля* 2.1 Изучение рабочего пространства а Adop Premier Pro (8ч) Теория Рабочее пространство программы. Окна. Практика. Работа с окнами. Выполнение задания. 2.2 Знакомство с принципами работы в программе Adop Premier Pro(8ч) Теория Вкладки Практика Создание папки для работы. Работа с вкладками. Импорт файлов.

## **Модуль 3. Основы монтажа(15ч)**

*Цель изучения модуля* Овладение основами монтажа

*Ожидаемые результаты освоения модуля* Расширить знания учащихся о профессиях: монтажор, режиссёр, оператор, звукорежиссер.

*Содержание модуля*

3.1 Рассказ об основах видеомонтажа необходимых для мультипликации (8ч) Теория

Технология работы с компьютерным программным обеспечением для монтажа мультипликационных фильмов.

Практика

Монтаж в видео редакторе Adop Premier Pro . Создание видеоролика на коллективно выбранную тему.

3.2 Работа с папками(7ч)

Теория

Основы монтажа видео. Интерфейс видеоредактора Adop Premier Pro . Спецэффекты, переходы.

Практика

Монтаж в видео редакторе Adop Premier Pro . Работа над проектом на самостоятельно выбранную тему.

### **Модуль 4. Монтаж и запись звука (13ч)**

*Цель изучения модуля*

Овладение основами монтажа и записи звука

*Ожидаемые результаты освоения модуля* Расширить знания детей о профессиях: монтажор, режиссёр, оператор, звукорежиссер.

*Содержание модуля*

4.1 Синхронизация аудио и видео дорожек.(12ч) Теория

Способы синхронизации аудио и видео в Premierе Практика Инструменты для редактирования изображений, аудио и видео. Выполнение заданий.

#### **Блок №2 (8 часов)**

#### **Модуль 1. Творческая мастерская (8 ч)**

*Цель изучения модуля*

Развитие творческих способностей детей через освоения процесса создания мультфильма.

#### *Ожидаемые результаты освоения модуля*

Владеть знаниями о профессиях :сценарист, режиссёр, художник – мультипликатор, оператор, звукорежиссер. Как создаётся анимация.

*Содержание модуля* 

1.1. Живой материал(4ч)

Теория

Технология работы с пластилином, создание объёмных предметов и персонажей . Стилизация и трансформация.

Практика.

Съёмка этюдов из пластилина, постановка и съемка этюдов с «оживлением».

1.3. "Актерское мастерство "(4ч)

Теория.

Выразительность речи, мимики, жестов — связь обстоятельств с поведением. Элементы бессловесного действия. Пластический образ персонажа. Сценическое действие. Творческая мастерская.

Практика.

Тренинги. Выбор драматического отрывка. Этюдные пробы. Показ и обсуждение.

### <span id="page-9-0"></span>**Реализация программы в режиме дистанционного обучения**

Предложенная программа позволяет частичную и полную реализацию в дистанционном режиме. Причем особенностью второй варианты является то, что процесс практического выполнения работ будет вестись учащимися непосредственно из дома (на собственных персональных компьютерах с использование предустановленных необходимых графических программ). Таким образом второй вариант накладывает определенные трудновыполнимые задачи на родителей учащего и предполагается к использованию только в случае возможности необходимого технического оснащения со стороны учащегося.

При реализации общеобразовательной программы в дистанционном режиме ни цели, ни задачи, ни структура, ни принципы разбиения на модули не изменяются. Образовательный процесс по общеобразовательной программе, делится на два этапа: теоретический этап (лекции, беседы) практический этап.

## **Теоретический этап.**

Лекции (беседы) проходят в формате видеоконференций (вебинаров). Всё происходящее аудитории транслируется в сеть интернет и присутствующие удаленно дети участвуют обсуждении предлагаемой темы с использованием платформы, предоставляющей трансляцию.

В дальнейшем, теоретические вопросы, возникшие у обучающегося, проходящего дистанционное обучение, решаются на обучающей платформе в виде письменного диалога "вопрос-ответ" как между педагогом и учеником, так и в режиме "ученик-ученик" под контролем педагога.

### **Практический этап.**

При реализации практического этапа, ребенка, проходящего дистанционную форму обучения, необходимо обеспечить видеотрансляцией процесса создания анимации с помощью функции демонстрации экрана, для того чтобы педагог имел возможность на разных этапах проектирования анимации вносит своевременные изменения и помощь относительно работы каждого участника занятия в индивидуальной форме.

При выборе обучающимся очно-заочной формы обучения возможна сессионная работа, когда на выполнение всего практического этапа или части его, обучающийся присутствует на занятиях очно.

# **Требования к материально-техническому обеспечению учащегося, проходящего обучение по дистанционной форме.**

Наличие персонального компьютера актуального поколения, оборудованного средствами видеосвязи (вебкамера, средства воспроизведения и записи звука) и высокоскоростного доступа к сети интернет, обеспечивающего видеотрансляцию приемлемого качества. Наличие специального программного обеспечения для работы: программа «Adobe Animate», «Quick Time», а также графического планшета и стилуса.

#### **Техническое оснащение занятий**

<span id="page-10-0"></span>Для реализации программы минимально необходимый перечень материально-технического обеспечения включает в себя:

- 1. Компьютер 10шт.
- 2. Комплект проекционной аппаратуры (DVD-плейер, проектор, экран) 1 шт.
- 3. Ножницы, карандаши, фломастеры, краски, кисти, бумага -15 шт.
- 4. Программное обеспечение:
- 5. Windows −10шт.
- 6. Программа «Adobe Premiere Pro» 10 шт.
- 7. Камера, штатив, станки.

### **Список литературы**

<span id="page-10-1"></span>1. Буйлова, Л. Н. Современные подходы к разработке дополнительных общеобразовательных общеразвивающих программ [Текст] / Л. Н. Буйлова // Молодой ученый. — 2015.

2. Почивалов Алексей Викторович Сергеева Юлия Евгеньевна: Пластилиновый мультфильм своими руками. Как оживить фигурки и снять свой собственный мультик, - Издательство: Эксмо, 2015.

3.«Мультфильм своими руками». – СПб.: ООО «ИЗДАТЕЛЬСТВО «ДЕТСТВО-ПРЕСС», 2011.

# <span id="page-10-2"></span>**Информационное интернет-обеспечение**

1. [https://infourok.ru/plan-konspekt-zanyatiya-v-tvorcheskom-obedinenii-na-temu-](https://infourok.ru/plan-konspekt-zanyatiya-v-tvorcheskom-obedinenii-na-temu-kompoziciya-v-fotografii-4430587.html)

[kompoziciya-v-fotografii-4430587.html](https://infourok.ru/plan-konspekt-zanyatiya-v-tvorcheskom-obedinenii-na-temu-kompoziciya-v-fotografii-4430587.html)

2. [https://www.youtube.com/channel/UCTbIIGVpPdqAhHA\\_EUpEyVA](https://www.youtube.com/channel/UCTbIIGVpPdqAhHA_EUpEyVA)

3. [https://yandex.ru/video/preview/?text=%CD%EE%F0%EC%E0%ED%ED%20%CC%E0%E](https://yandex.ru/video/preview/?text=%CD%EE%F0%EC%E0%ED%ED%20%CC%E0%EA%CB%E0%F0%E5%ED%20) [A%CB%E0%F0%E5%ED%20](https://yandex.ru/video/preview/?text=%CD%EE%F0%EC%E0%ED%ED%20%CC%E0%EA%CB%E0%F0%E5%ED%20)

4. [https://www.youtube.com/watch?v=Gnd6b\\_FejHE&t=1s](https://www.youtube.com/watch?v=Gnd6b_FejHE&t=1s)

5. <https://lektsii.org/1-23211.html>

<span id="page-11-0"></span>6. [https://yandex.ru/video/preview/?text=пикселяция%20в%20мультипликации&path=wizard](https://yandex.ru/video/preview/?text=пикселяция%20в%20мультипликации&path=wizard&parent-reqid=1630574571066890-18360475744151759763-sas3-0979-e6b-sas-l7-balancer-8080-BAL-8673&wiz_type=vital&filmId=10817097492934891063) [&parent-reqid=1630574571066890-18360475744151759763-sas3-0979-e6b-sas-l7-balancer-8080-BAL-](https://yandex.ru/video/preview/?text=пикселяция%20в%20мультипликации&path=wizard&parent-reqid=1630574571066890-18360475744151759763-sas3-0979-e6b-sas-l7-balancer-8080-BAL-8673&wiz_type=vital&filmId=10817097492934891063)[8673&wiz\\_type=vital&filmId=10817097492934891063](https://yandex.ru/video/preview/?text=пикселяция%20в%20мультипликации&path=wizard&parent-reqid=1630574571066890-18360475744151759763-sas3-0979-e6b-sas-l7-balancer-8080-BAL-8673&wiz_type=vital&filmId=10817097492934891063)

**Приложение 1. Диагностика**

# **Диагностика уровня мотивации учащегося**

Входная диагностика поводится в начале занятий для определения разноуровневости обучения по данной программе.

**Цель** диагностики – выявление стартовых возможностей и индивидуальных особенностей учащихся в начале цикла обучения.

**Задач**и:

- прогнозирование возможности успешного обучения на данном этапе;
- выбор уровня сложности программы, темпа обучения;
- оценку дидактической и методической подготовленности.

# **Методы проведения:**

- индивидуальная беседа;
- -тестирование;
- -наблюдение;
- -анкетирование.

# **Этапы педагогической диагностики**.

Организация и проведение педагогической диагностики включает в себя несколько этапов. Этапы организации:

- подготовительный: подготовка анкет, вопросников, тестов, заданий таблиц показателей;
- обработка данных и их анализ;
- оформление результатов диагностики.

# **Стартовая диагностика учащихся в мультстудии**

проводится по следующим показателям:

- . Мотивация к занятиям
- . Сформированность познавательной активности
- . Сформированность самостоятельности
- . Сформированность коммуникативных действий
- . Развитие творческих способностей

Остановимся на каждом подробнее:

### **1. Мотивации к занятиям.**

# **Методика исследования «Анкета на мотивацию»**

Методика направлена на изучение сформированности мотивов учения, выявление ведущего мотива. **Форма проведения:** индивидуальная.

# **Инструкция.**

Сейчас я буду задавать тебе вопросы, а ты слушай меня внимательно и отвечай.

*Дорогой друг, ты записался в мульстудию.*

**Мы хотим, чтобы тебе было здесь хорошо.**

# **И для начала просим тебя заполнить анкету.**

1. Я хочу заниматься в студии, чтобы:

А) научиться чему-нибудь полезному;

Б) найти себе друзей;

В) развить свои способности;

Г) заниматься любимым делом;

Д) узнать, на что я способен;

Е) весело провести время.

2. Дома в свободное время мне больше всего нравится

заниматься

3. Для меня в студии важнее

всего

4. Когда я думаю, о предстоящих занятиях в студии я испытываю чувство:

- А) радости
- Б) скуки
- В) тревоги
- Г) нетерпения (скорей бы занятия закончились)
- 5. Мне бы хотелось, чтобы в студии всегда было

6. Больше всего я боюсь, что

7. Кем ты хочешь работать, когда вырастешь?

9. Чем ты руководствовался при выборе занятий?

А) советом родителей;

Б) советом друзей;

В) советом учителей;

Г) собственными интересами;

Д) это был случайный выбор.

### Уровень мотивации

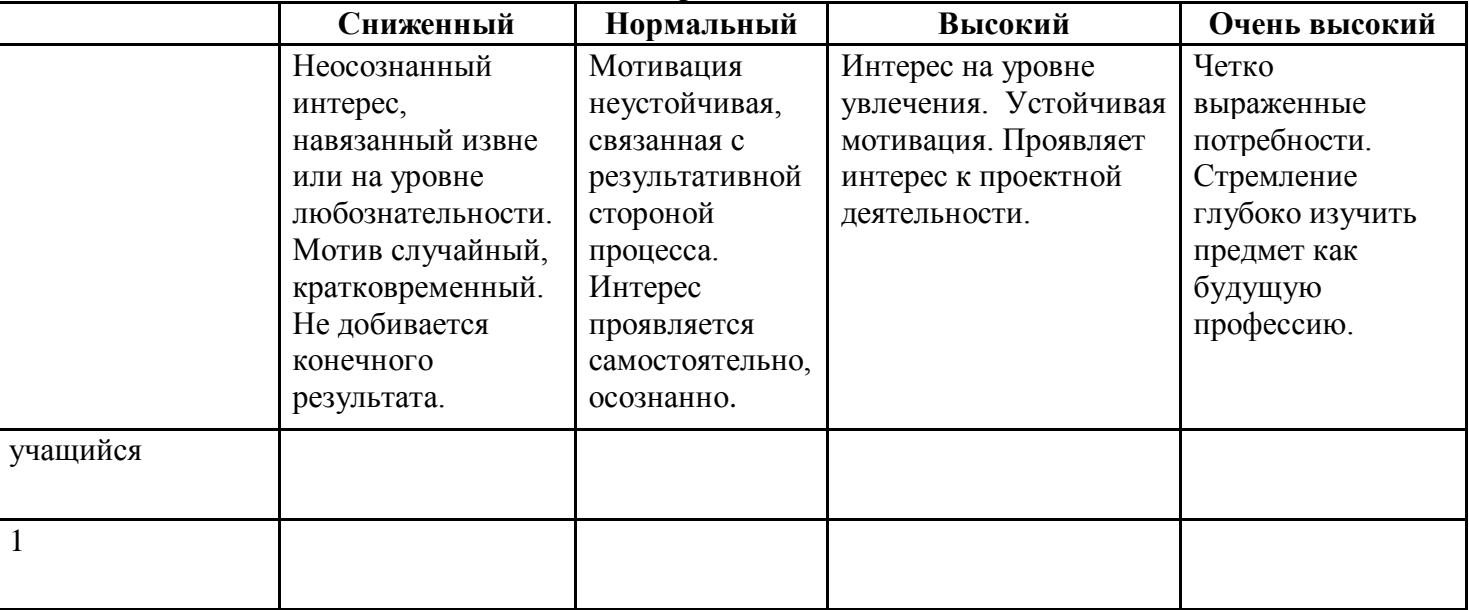

Тест креативности Торренса. Диагностика творческого мышления.

### Развитие творческих способностей

Методика исследования Краткий тест П. Торренса

«Завершение фигуры» и «Нарисуйте картинку».

# Тест «Нарисуйте картинку».

Нарисуйте картинку, при этом в качестве основы рисунка возьмите цветное овальное пятно, вырезанное из цветной бумаги. Цвет овала выбирается вами самостоятельно. Стимульная фигура имеет форму и размер обычного куриного яйца. Так же необходимо дать название своему рисунку.

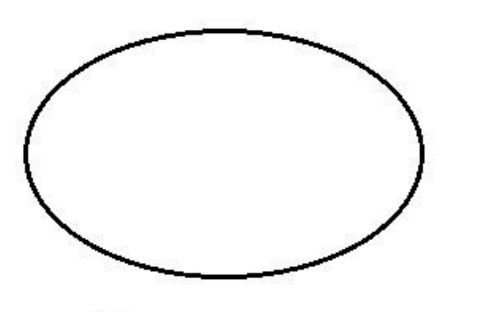

Примечание: Цвет выбирается самостоятельно

## **Тест «Завершение фигуры».**

Дорисуйте десять незаконченных стимульных фигур. А так же придумать название к каждому рисунку.

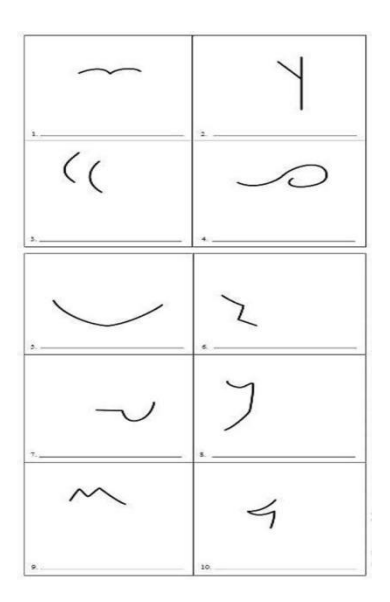

### **Диагностика уровня психического развития: Методика: «Дорисуй»**

**Цель:** задание направлено на выяснение уровня развития обобщённых представлений о свойствах и качествах предметов окружающей действительности, элементов воображения.

**Оборудование:** лист бумаги, на котором нарисовали два круга цветными фломастерами.

# **Проведение обследования:**

Ребёнку дают лист бумаги и просят его дорисовать эти фигуры, чтобы получились два разных предмета.

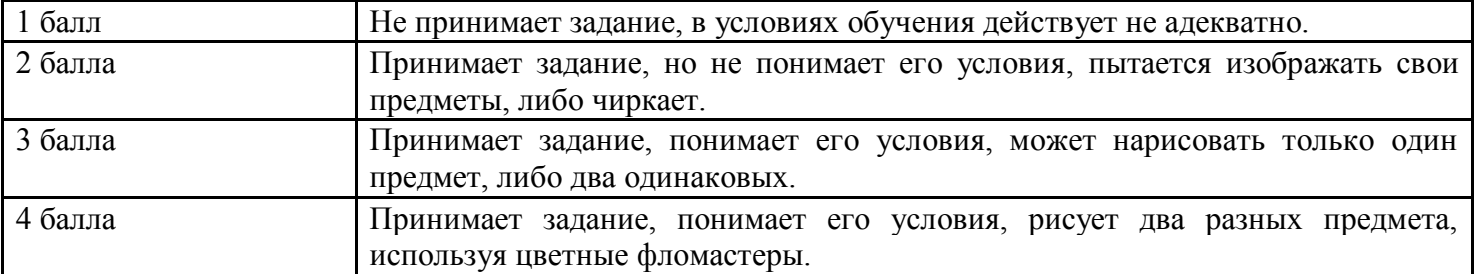

# **Оценка действий ребёнка в баллах**:

#### **Диагностика уровня развития способностей становления компетенций технического**

#### **творчества.**

**Цель:** Выяснение особенностей проявления технических способностей учащихся. Вопросы для тестирования учащихся

#### (входящий контроль) **Теоретическая часть**

1. Какие материалы вы знаете?

2. Какие виды бумаги вы знаете?

3. Какими свойствами обладает бумага? (подчеркнуть)

Легко режется, гибкая, твердая, не размокает в воде**,** рвется, колючая, моется.

4.Какие инструменты используются для работы с бумагой? (подчеркнуть)

Ножницы, линейка, карандаш, ножовка, резак, молоток.

5. Какие геометрические фигуры вы знаете?

6. О каком предмете идет речь?

Они могут быть: портновскими, маникюрными, канцелярскими, садовыми, кровельными, по железу

Обвести силуэт кошки на черную бумагу, вырезать ее и наклеить на белый лист картона.

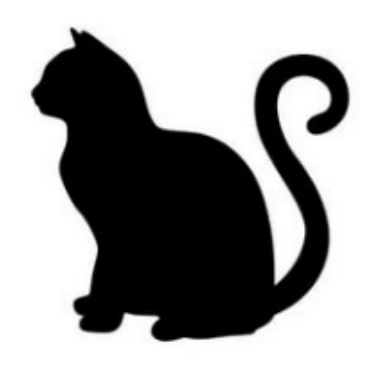

**Ключ к тесту**

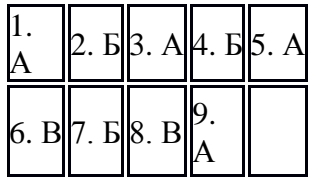

### **Критерии оценивания**

Высокий: 9-10 правильных ответов из 10. Средний: 7-8 правильных ответов из 10. Низкий: 6 и меньше правильных ответов из 10.

#### **Диагностическая карта освоения практических и теоретических знаний**

Результаты всех диагностик для удобства их последующего анализа представляются в табличной форме в объединенном виде.

### **Результаты диагностики**

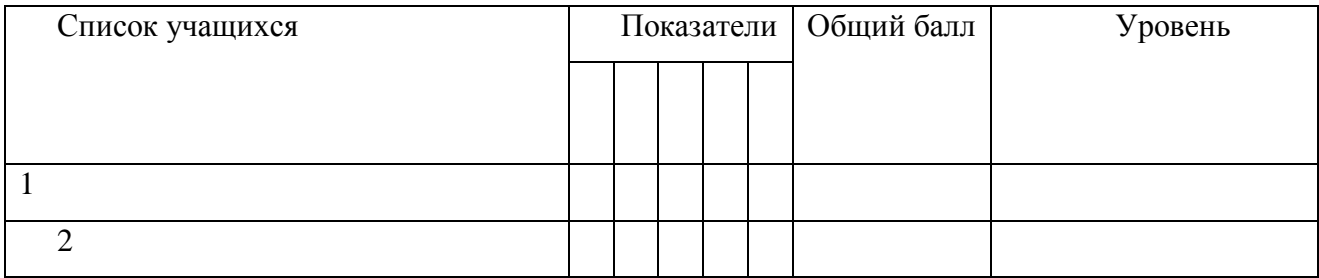

#### Диагностическая карта достижения ожидаемых результатов программы

Уровень освоения программы: Стартовый

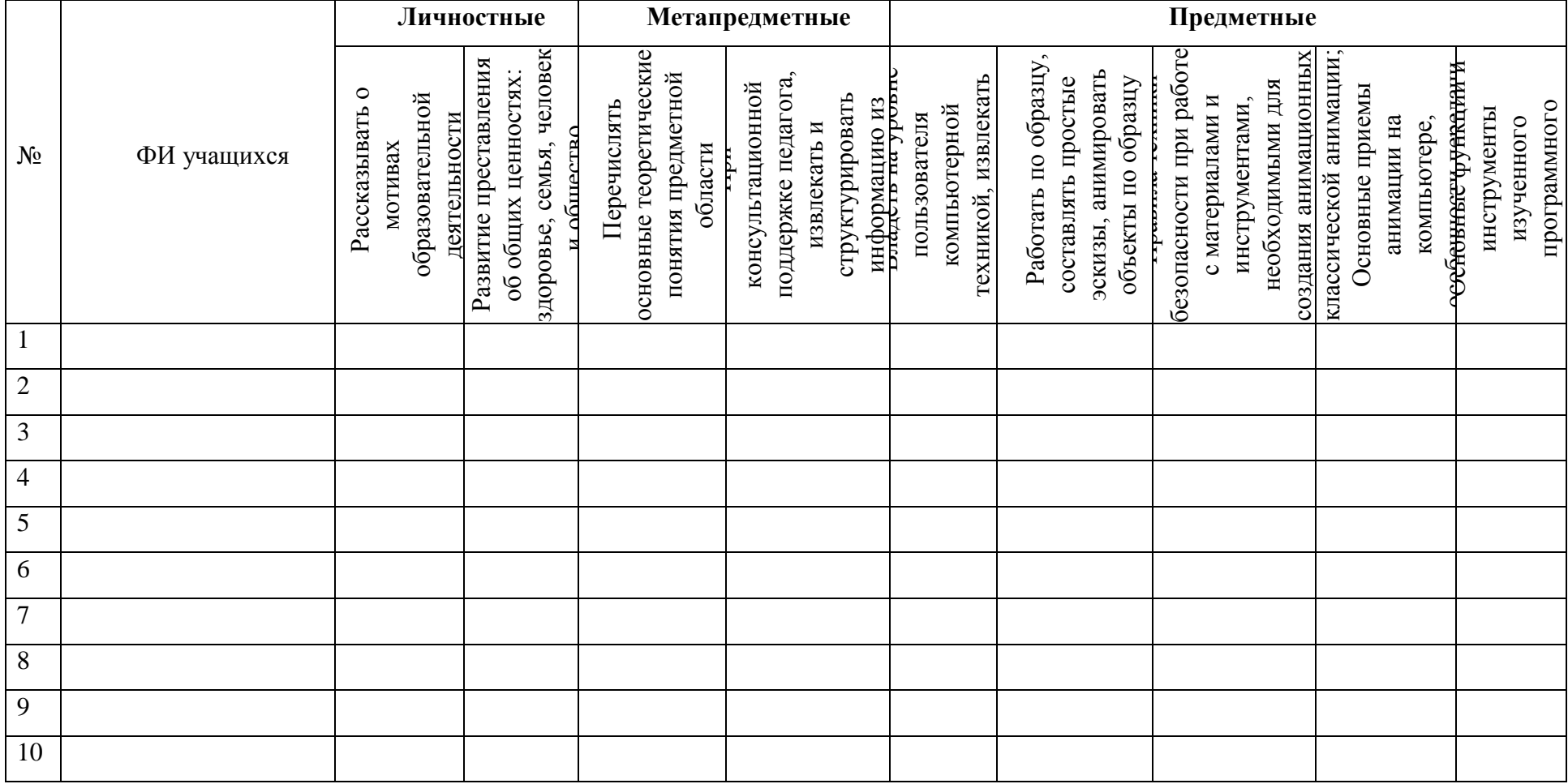

Оценки выставляются по шкале:

- владеет полностью - «2»

- справляется с помощью педагога  $-\ll 1$ »

- слабо владеет или не владеет вообще - «0»

Уровень освоения программы: Базовый

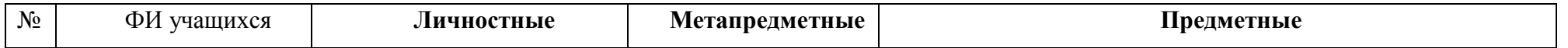

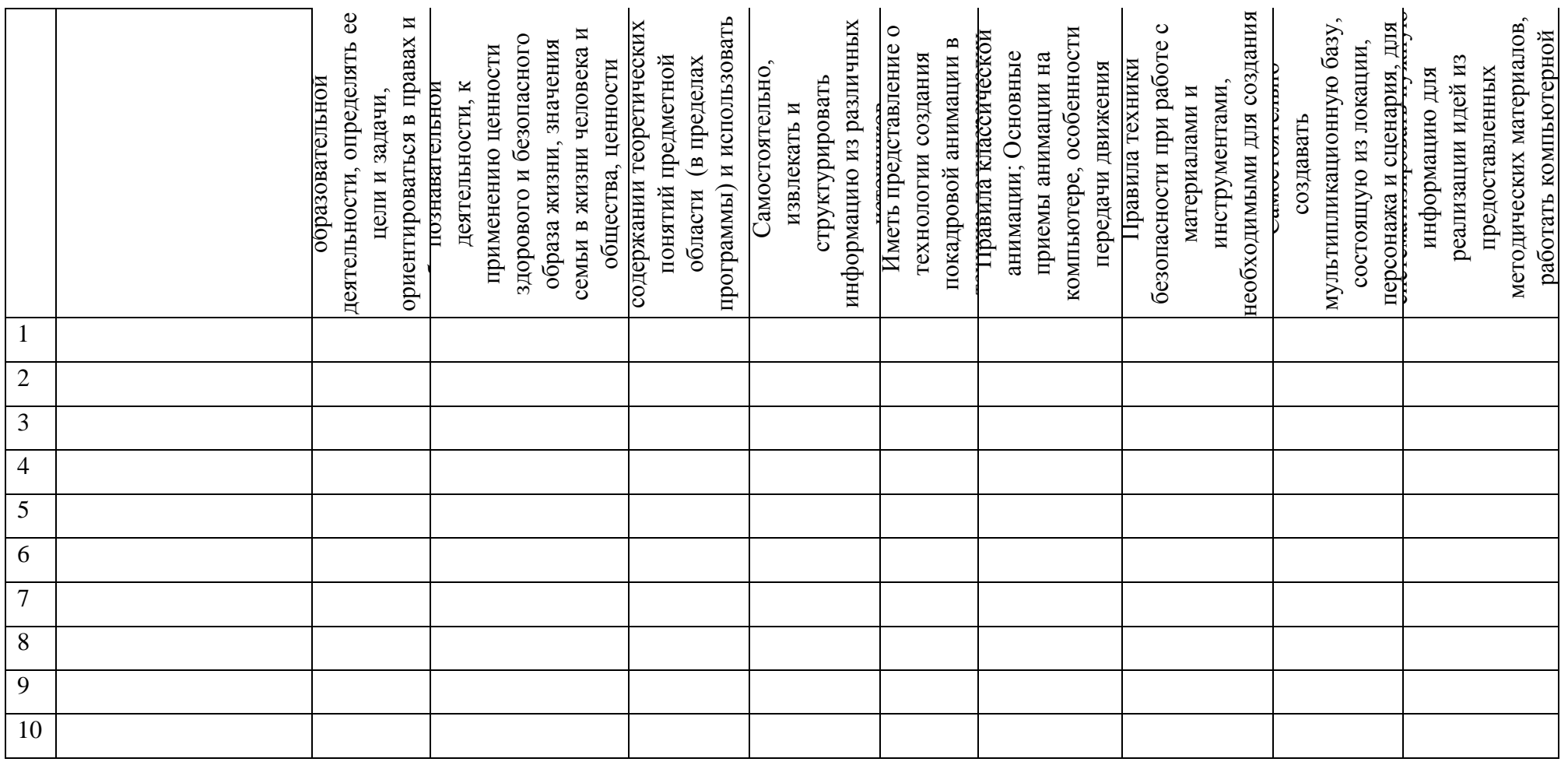

Оценки выставляются по шкале:

- владеет полностью - «2»

- справляется с помощью педагога  $-\ll 1$ »

<span id="page-17-0"></span>- слабо владеет или не владеет вообще  $-\ll 0$ »

Приложение 2. Методическое обеспечение

# **БЛОК 1**

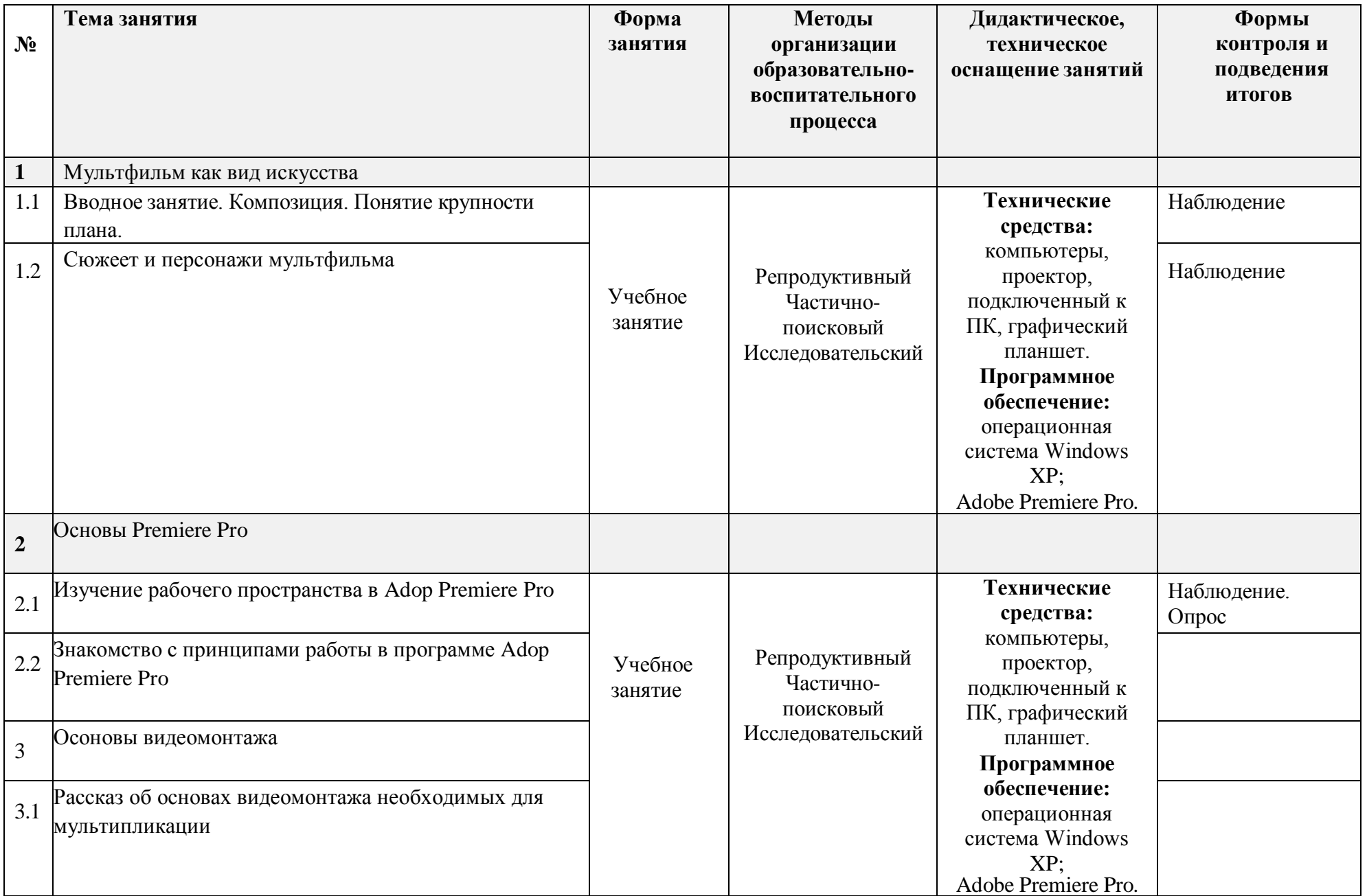

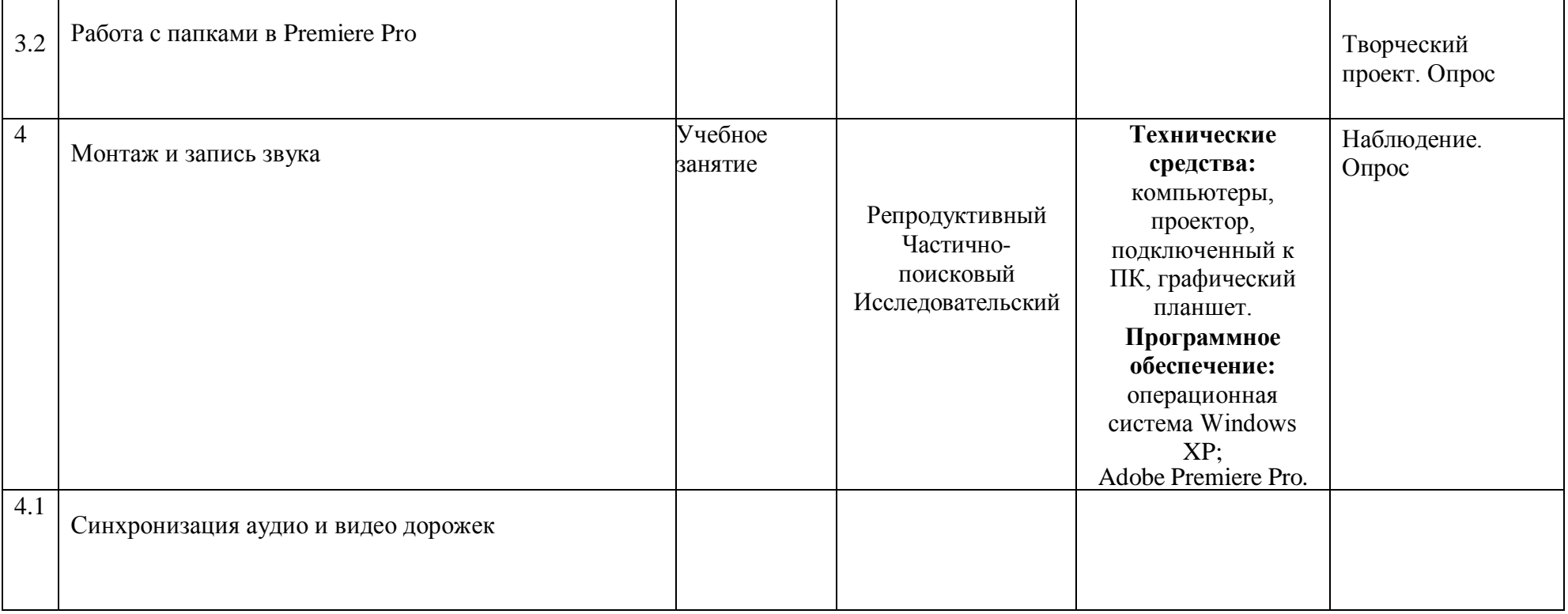

# **БЛОК 2.**

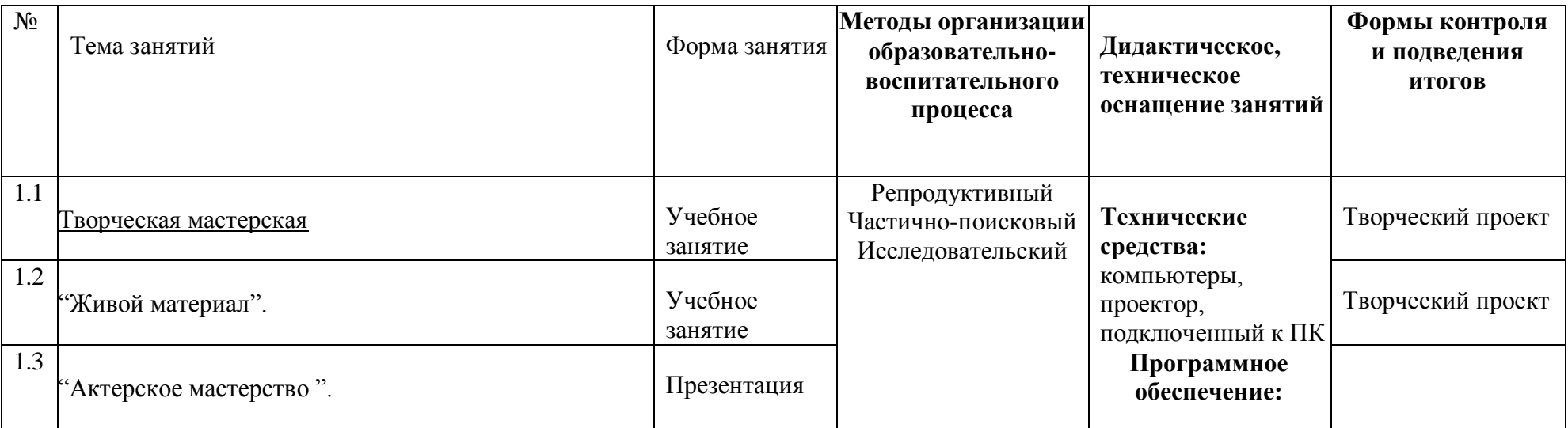

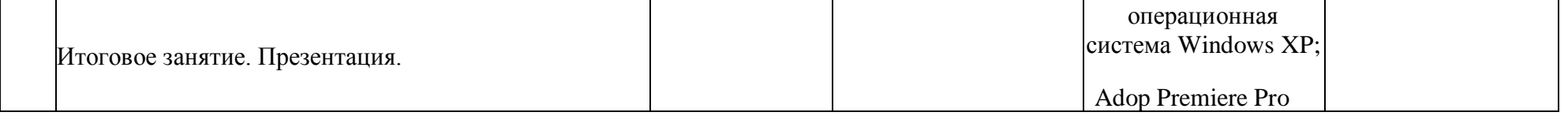

<span id="page-21-0"></span>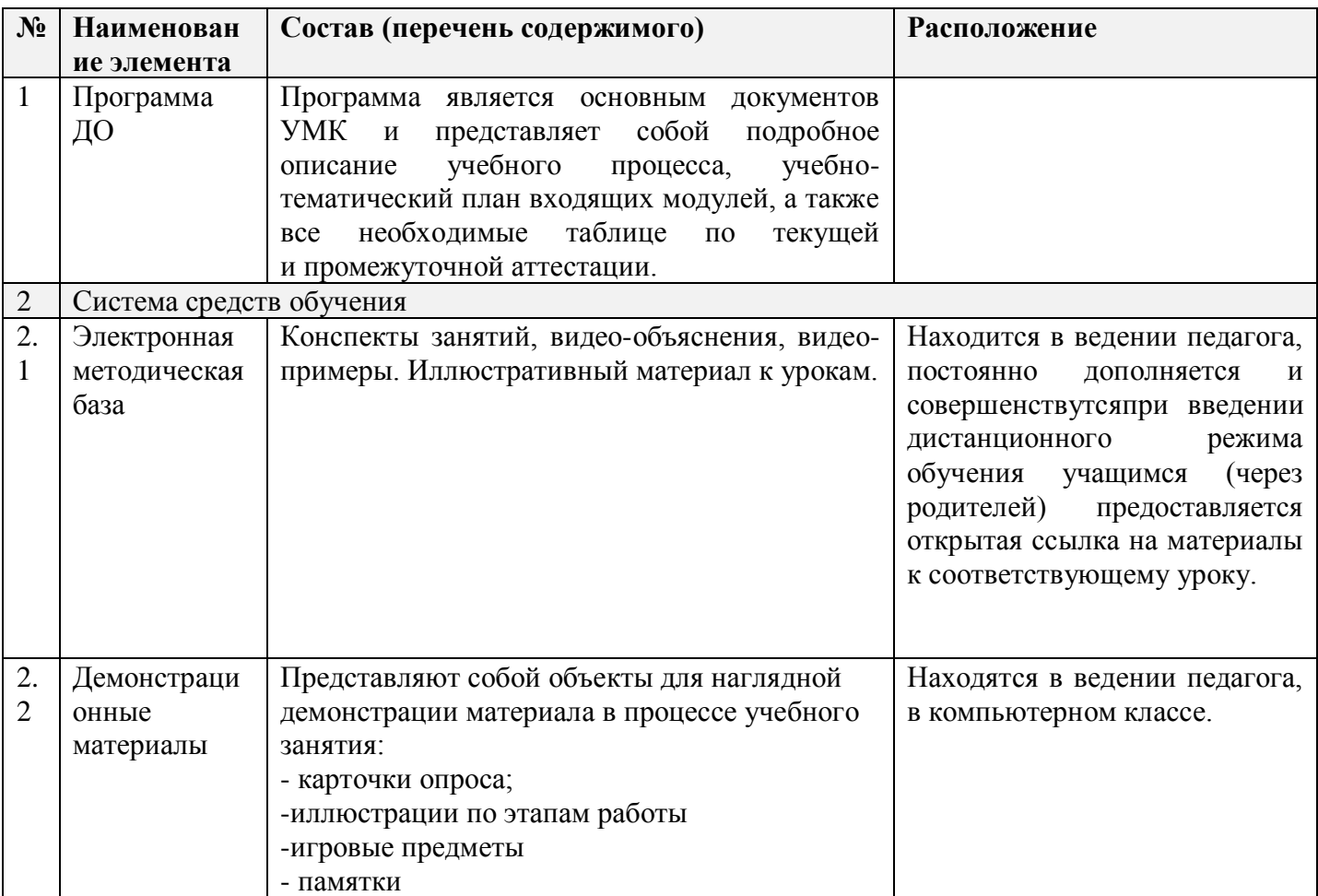

**Приложение 4. КУГ**

# <span id="page-21-1"></span>**Календарный учебный график на 2023-2024 учебный год**

детское объединение «Мультстудия Кадр» **7-9 лет группа 1 РЦДО** Педагог: Осокина Ирина Владимировна

*Продолжительность учебного года*

**Начало учебного года** – 1 сентября 2023 года Комплектование группы: с 1 сентября по 10 сентября 2023 года Начало занятий - 12.09.2023 года **Окончание учебного года** - 31 мая 2024 года Продолжительность учебного года – 34 недели **Праздничные дни:** 4 ноября - День народного единства;

7 января - Рождество Христово; 23 февраля - День Защитника Отечества; 8 марта - Международный женский день; 1 мая - Праздник Весны и Труда; 9 мая – День Победы. **Каникулы:** Осенние: с 30 октября 2023 г. по 5 ноября 2023 г. (9 календарных дня) Зимние: с 31 декабря 2023 г. по 8 января 2024 г. (9 календарных дней) Весенние с 25 марта 2024г. по 31 марта 2024 г. (9 календарных дней) **Текущий контроль:** 3.10 2023г.- 24.10.2023г. 5.12.2023г.-26.12.2023г. **Промежуточная аттестация:** 17.05.2024г. по 31.05. 2024 г. **Количество часов, режим занятий:** Продолжительность одного занятия: 45 минут Перерыв между занятиями: 10 минут Количество занятий в неделю: 2 (по 2 занятия 1 раз в неделю) Количество учебных часов в неделю: 2 Количество за учебный год: 68 ч.

 $\overline{\Gamma}$ 

### **Занятия в детском объединении проводятся в соответствии с учебной нагрузкой педагога и расписанием занятий.**

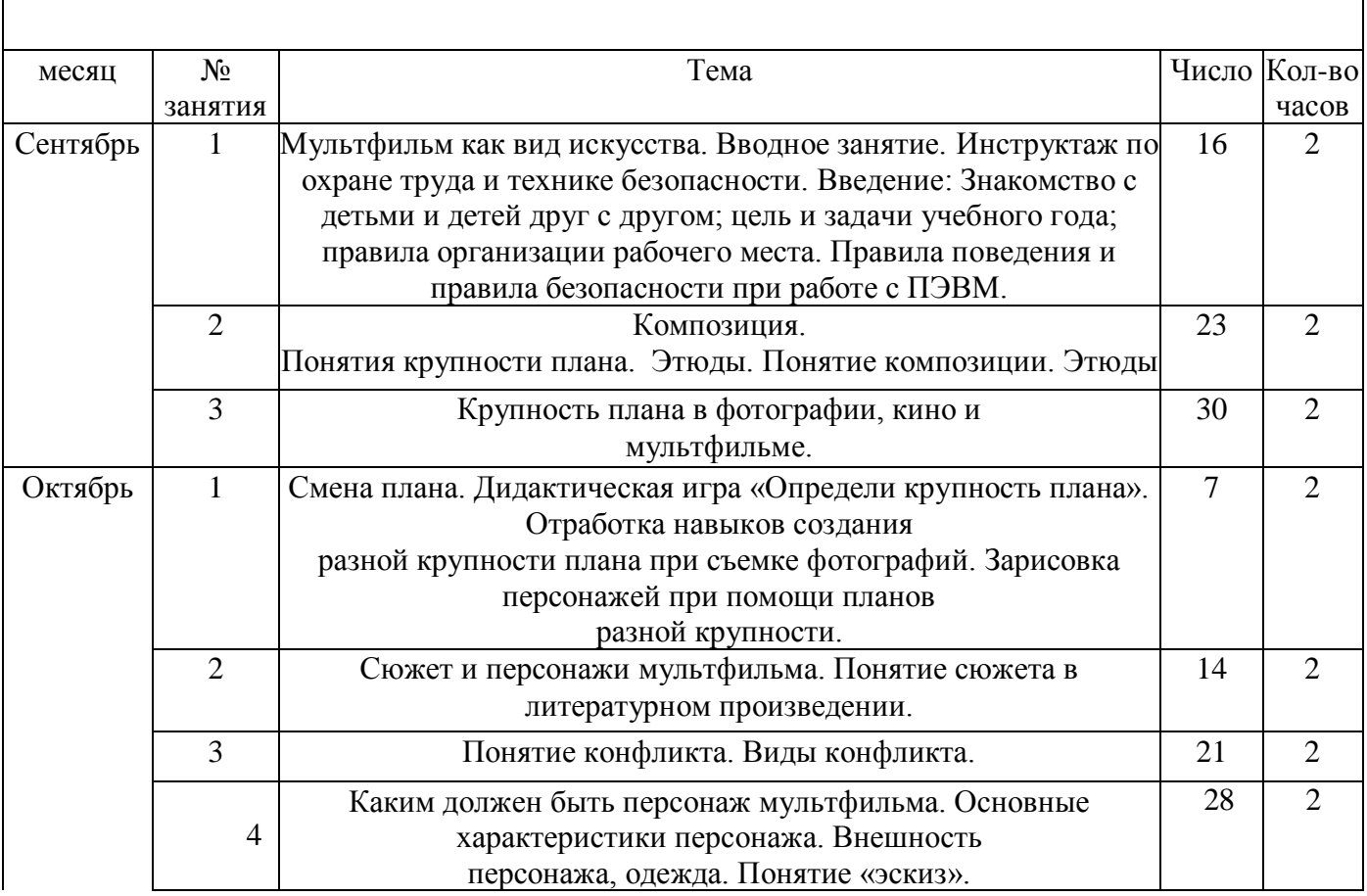

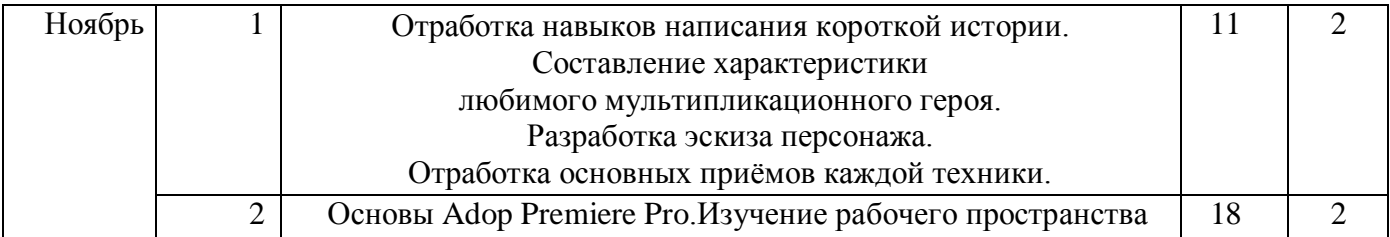

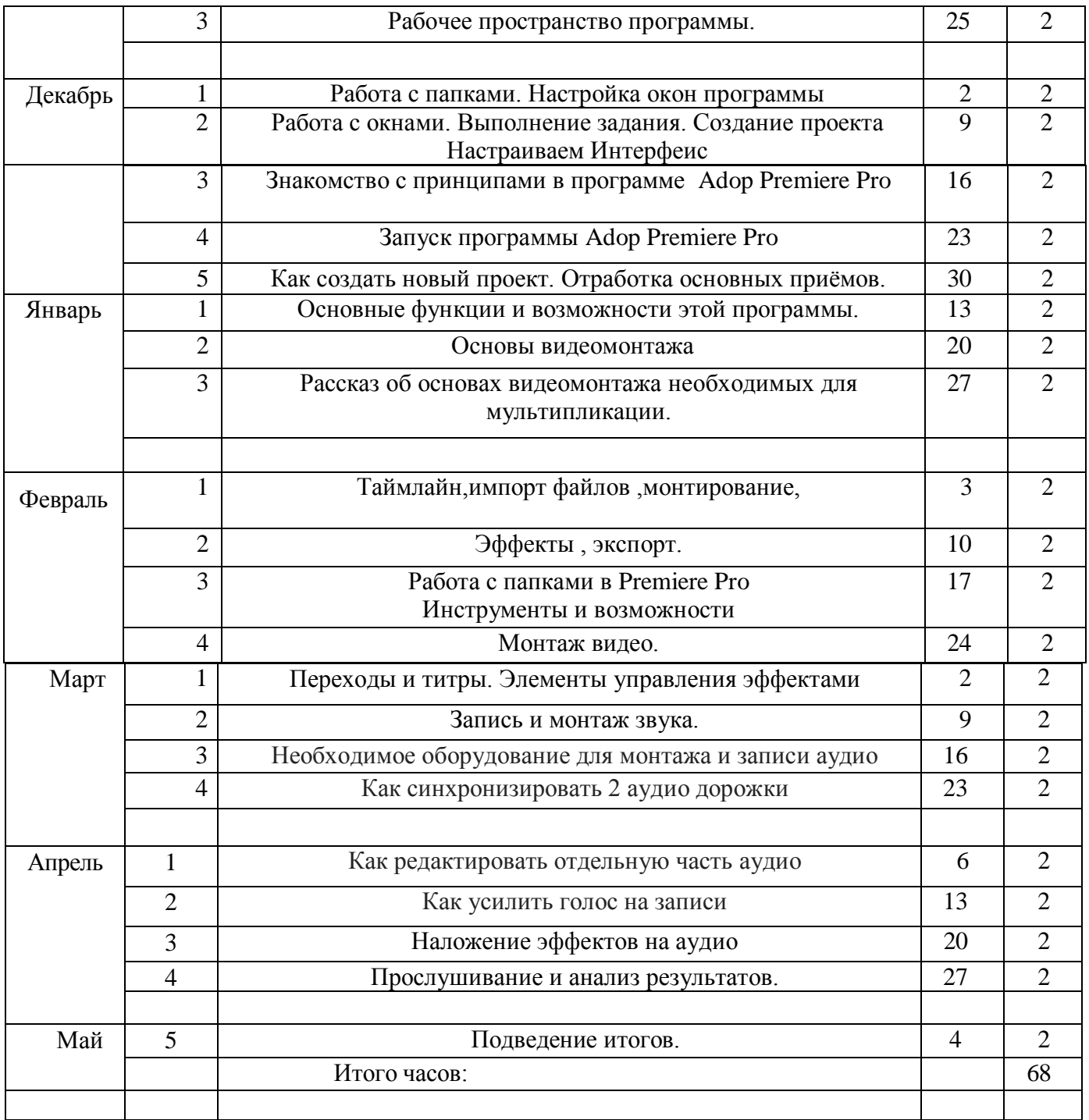

ДОКУМЕНТ ПОДПИСАН ЭЛЕКТРОННОЙ ПОДПИСЬЮ

**МУНИЦИПАЛЬНОЕ БЮДЖЕТНОЕ УЧРЕЖДЕНИЕ ДОПОЛНИТЕЛЬНОГО ОБРАЗОВАНИЯ "РАЙОННЫЙ ЦЕНТР ДОПОЛНИТЕЛЬНОГО ОБРАЗОВАНИЯ",** Бойцова Елена Владимировна, директор

**26.12.23** 09:43 (MSK) Сертификат 6CB0054C146887301AEA72CCFB0841E9